# Model Checking I alias Reactive Systems Verification

#### Luca Tesei

MSc in Computer Science, University of Camerino

## **Topics**

- *•* Parallelism
- *•* Interleaving operator for Program Graphs
- *•* Mutual Exclusion
- *•* Peterson Algorithm for Mutual Exclusion

### Material

Reading:

Chapter 2 of the book, pages 39–47.

More:

The slides in the following pages are taken from the material of the course "Introduction to Model Checking" held by Prof. Dr. Ir. Joost-Pieter Katoen at Aachen University.

## Interleaving for program graphs processes

... for modeling parallel systems with subprocesses communicating via shared variables

## Interleaving for program graphs  $p_{0.22-6}$

$$
\mathop{\mathrm{program~graph}}\nolimits \mathcal{P}_1 \\ (Loc_1, \ldots, \hookrightarrow_1, \ldots)
$$

program graph *P*<sup>2</sup>  $(\textit{Loc}_2, \ldots, \hookrightarrow_2, \ldots)$ 

interleaving operator

$$
\mathcal{P}_1 \hspace{.04cm} || \hspace{.04cm} \mathcal{P}_2 \hspace{.04cm} = \hspace{.04cm} \textbf{(} \textbf{Loc}_1 \times \textbf{Loc}_2, \ldots, \hookrightarrow, \ldots \text{)}
$$

## Interleaving for program graphs  $p_{02.2-6}$

$$
\begin{array}{c} \mathsf{program \; graph} \ \mathcal{P}_1 \\ \big( \textit{Loc}_1, \ldots, \hookrightarrow_1, \ldots \big) \end{array}
$$

program graph *P*<sup>2</sup>  $(\textit{Loc}_2, \ldots, \hookrightarrow_2, \ldots)$ 

### interleaving operator

 $P_1 \parallel P_2 = (Loc_1 \times Loc_2, ..., \rightarrow, ...)$  $\boldsymbol{\ell_1}$  $\frac{\ell_1 \overset{\circ}{\leftrightarrow} \overset{\circ}{\rightarrow} \overset{\circ}{\rightarrow} \overset{\circ}{\ell'_1}}{\underset{\circ}{\rightarrow} \overset{\circ}{\ell'_1}}$  $1 - 1$ <sup>t</sup>  $\frac{g:\alpha}{g:\alpha}$  $\langle \ell_1, \ell_2 \rangle \stackrel{\mathcal{g} : \alpha}{\longrightarrow} \langle \ell'_1, \ell_2 \rangle$  $\langle$ <sub>1</sub>, $\ell_2\rangle$  $\ell_2$  $\iota_2 \xrightarrow{g : \alpha} \iota_2$  $\langle \ell_1, \ell_2 \rangle \stackrel{g: \alpha}{\longleftrightarrow} \langle \ell_1, \ell'_2 \rangle$ 

### Example: interleaving for  $PG$

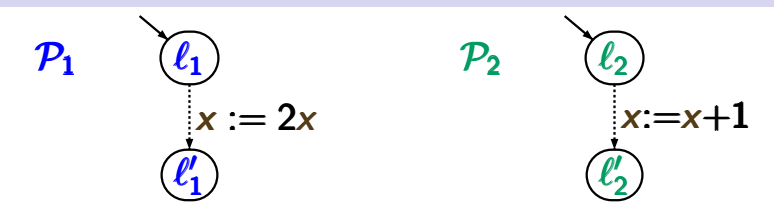

### Example: interleaving for PG present present

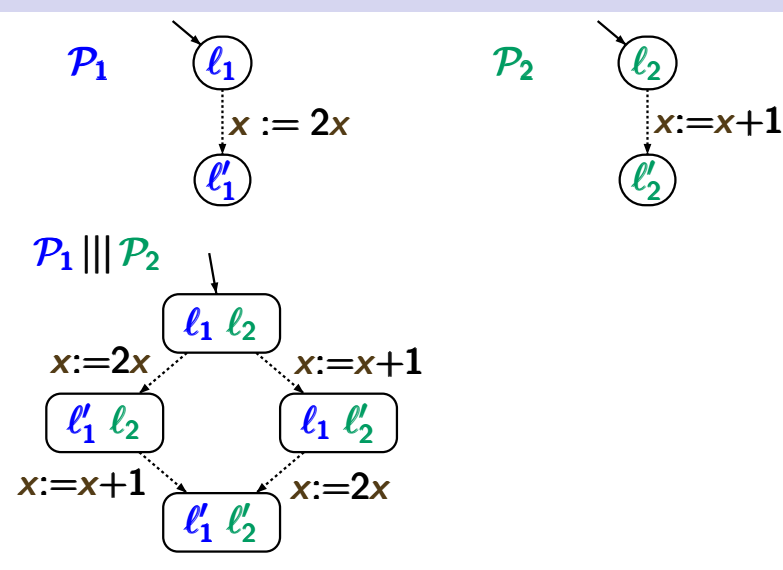

### **Example: interleaving for PG**  $_{p_{c2.2-7}}$

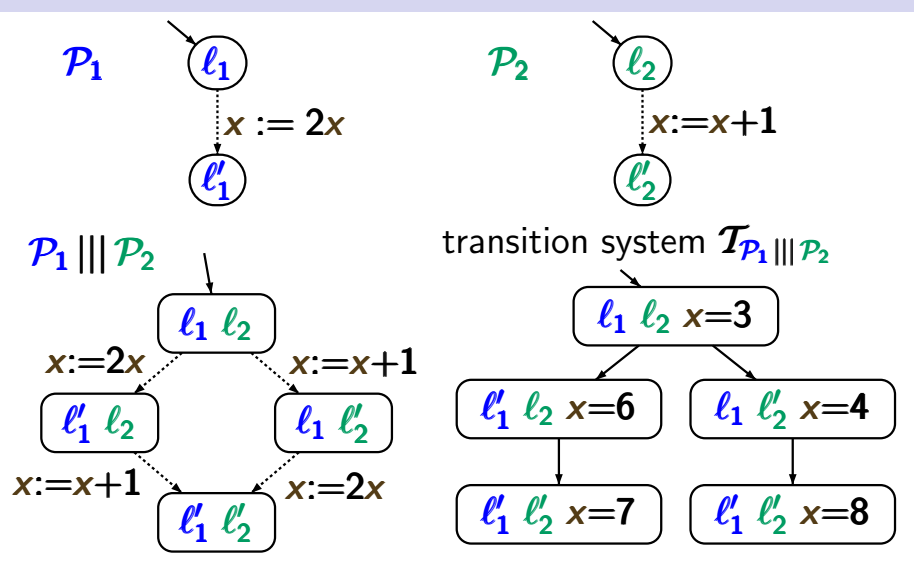

### **Example: interleaving for PG**  $_{p_{c2.2-7}}$

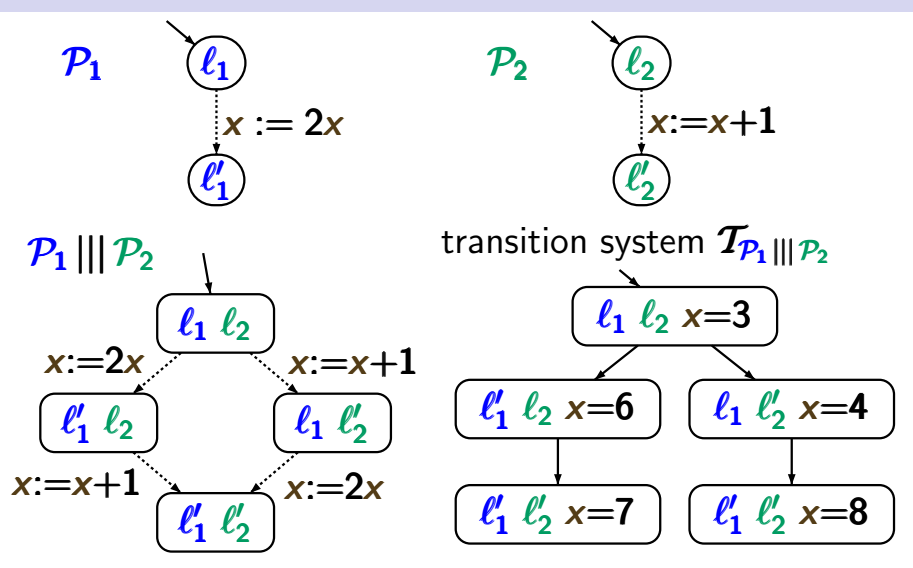

*note:*  $T_{\mathcal{P}_1 \parallel \parallel \mathcal{P}_2} \neq T_{\mathcal{P}_1 \parallel \parallel T_{\mathcal{P}_2}}$ 

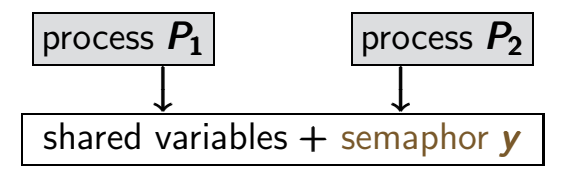

## Mutual exclusion with semaphore  $P_{22.29}$

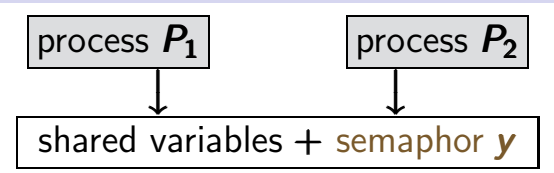

protocol for process *P<sup>i</sup>*

LOOP FOREVER noncritical actions; AWAIT *y >* 0 DO *y*:=*y*−1 OD critical actions;  $y := y + 1$ END LOOP

## Mutual exclusion with semaphore  $p_{\text{rec2-2-9}}$

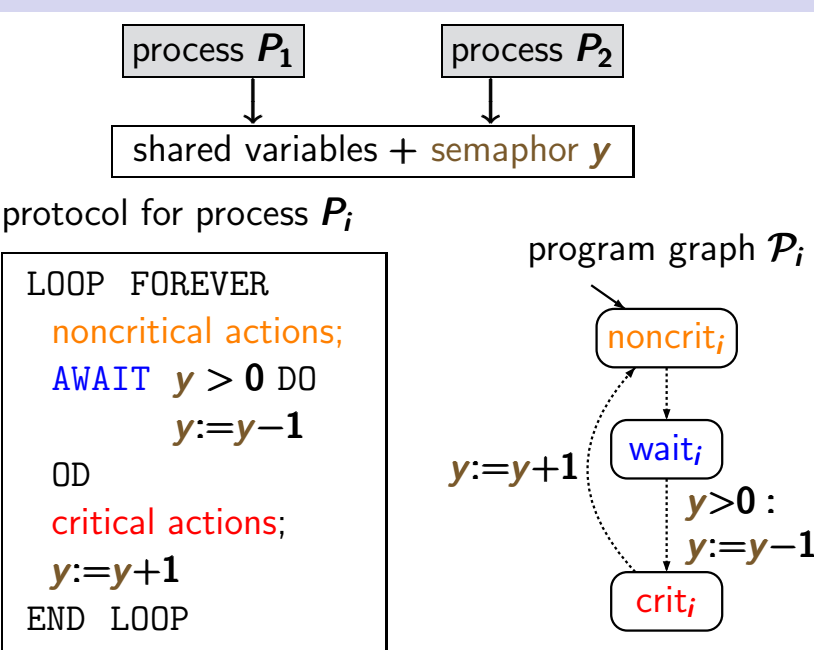

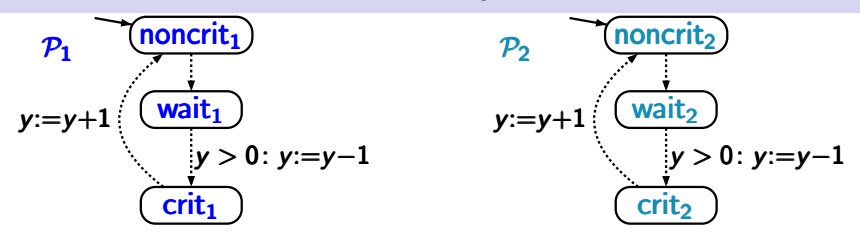

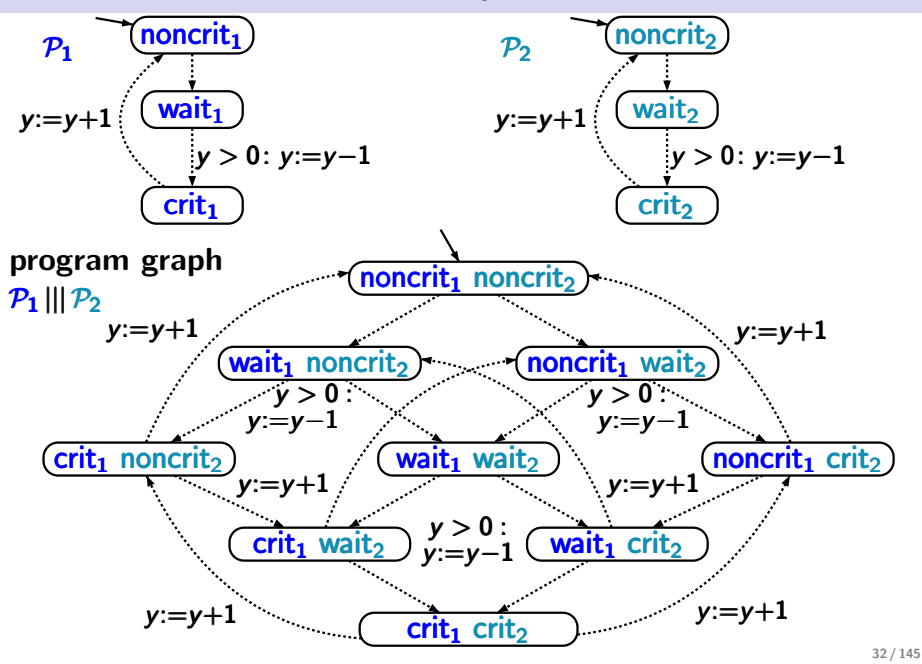

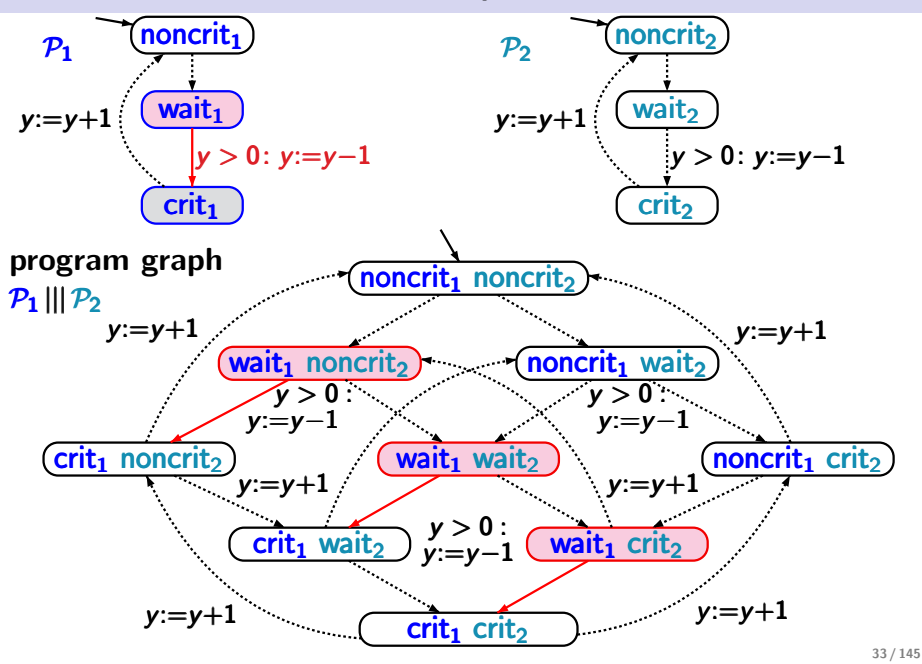

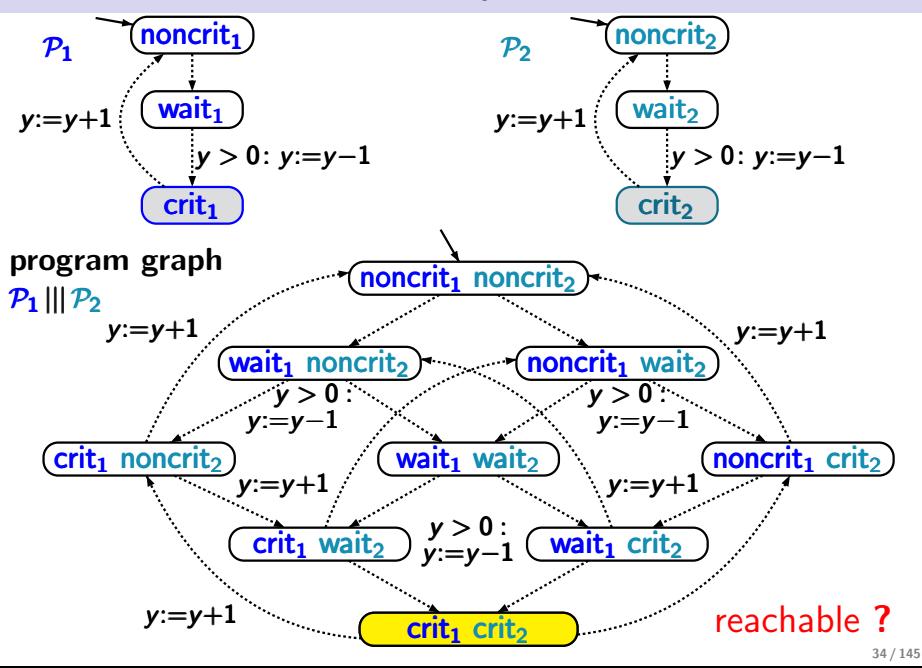

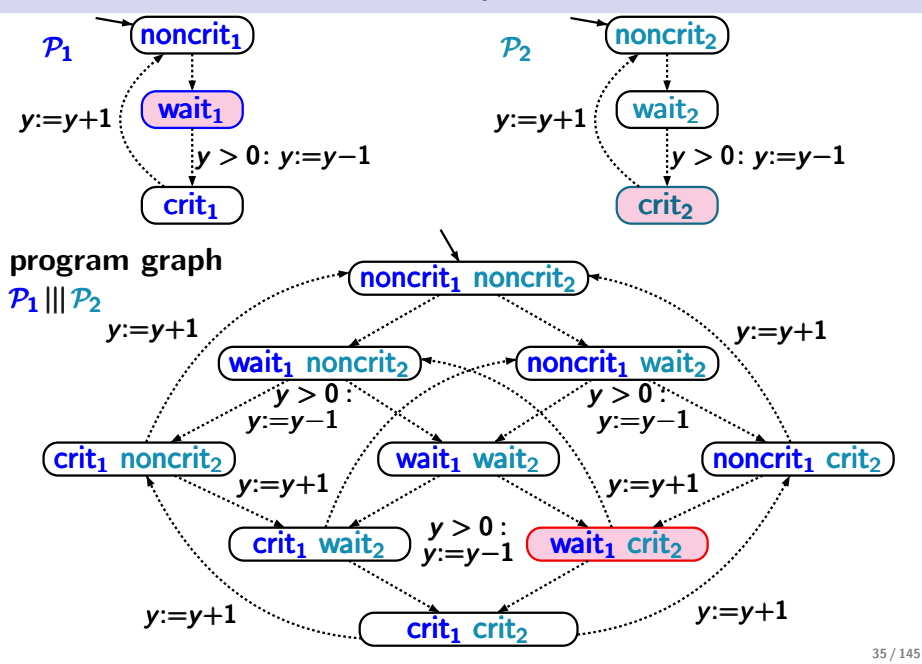

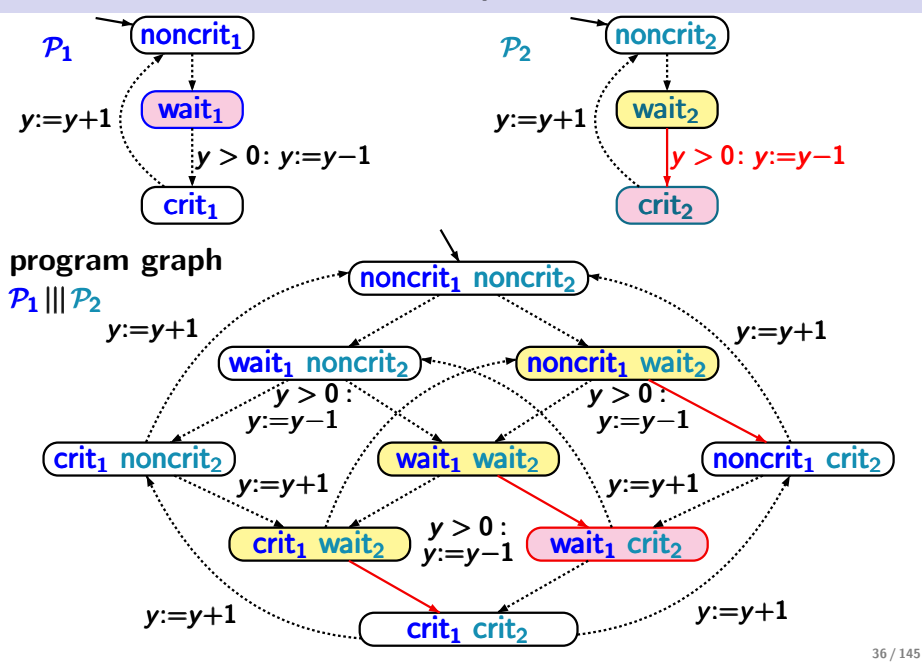

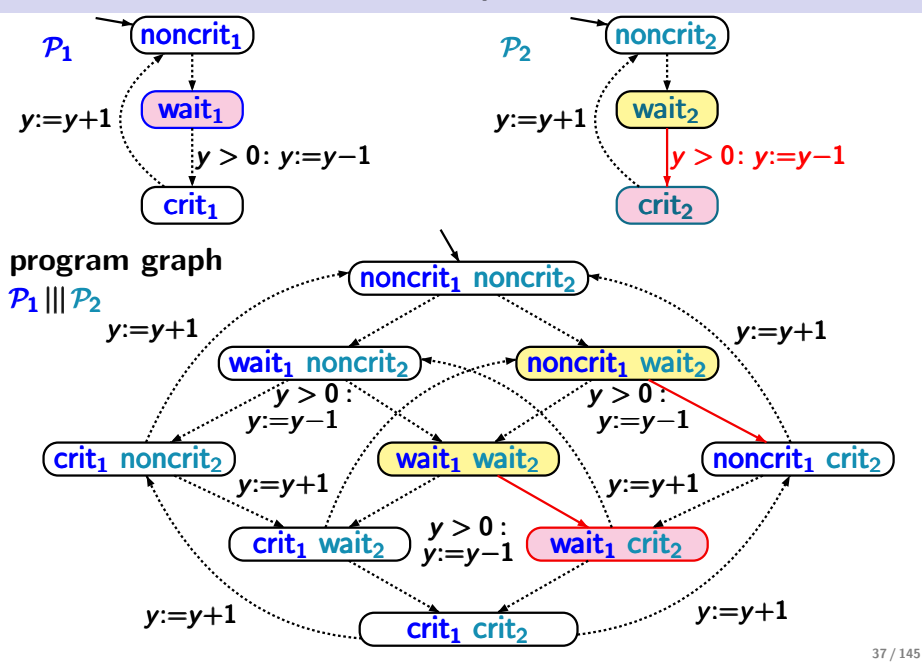

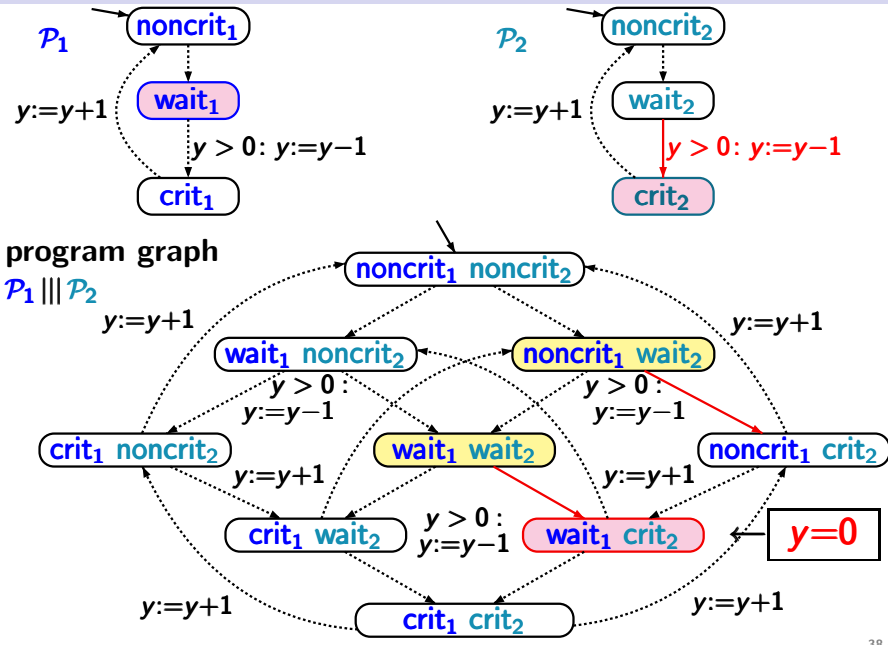

38 / 145

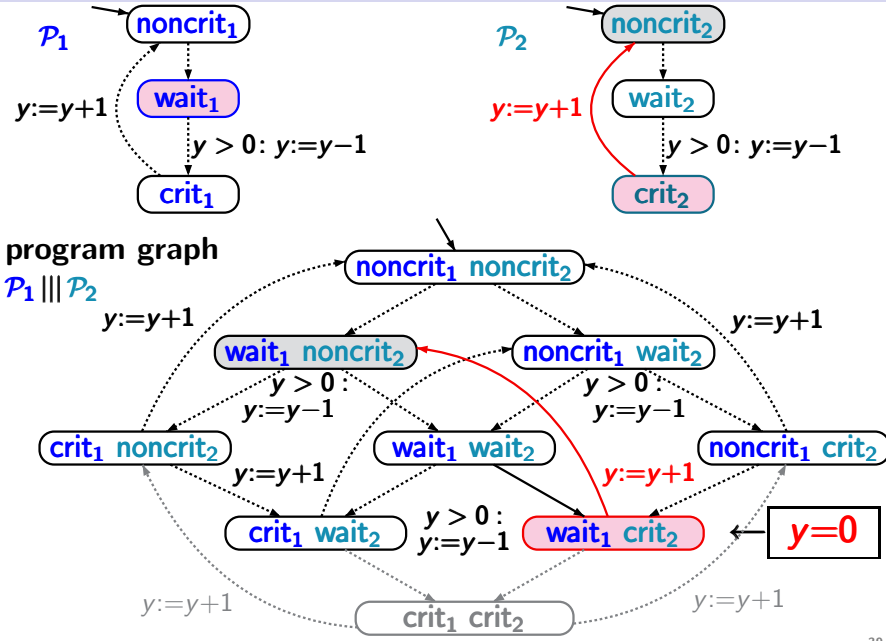

39 / 145

## **TS** for mutual exclusion with semaphore  $p_{\text{ce2-11}}$

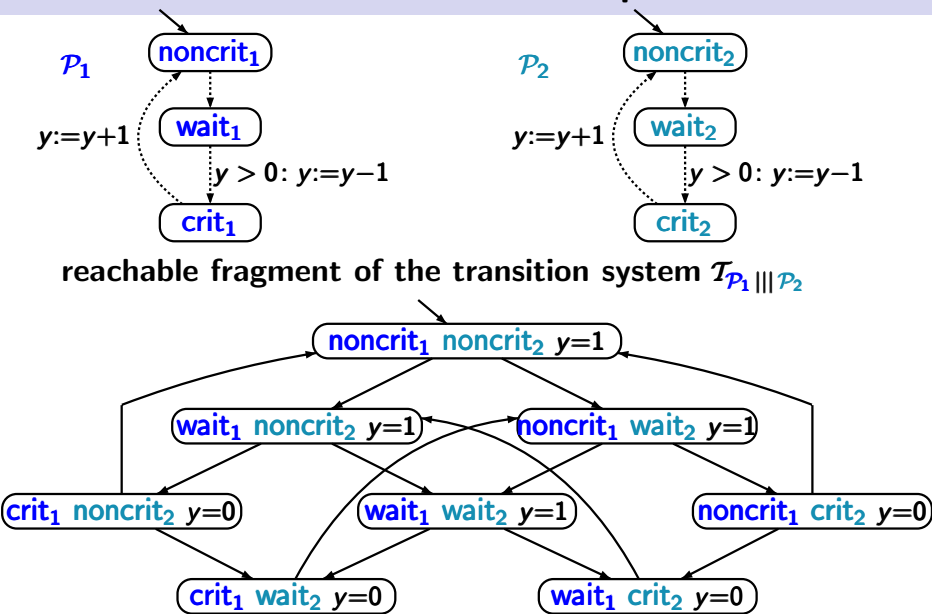

### **Concurrency of the request actions**

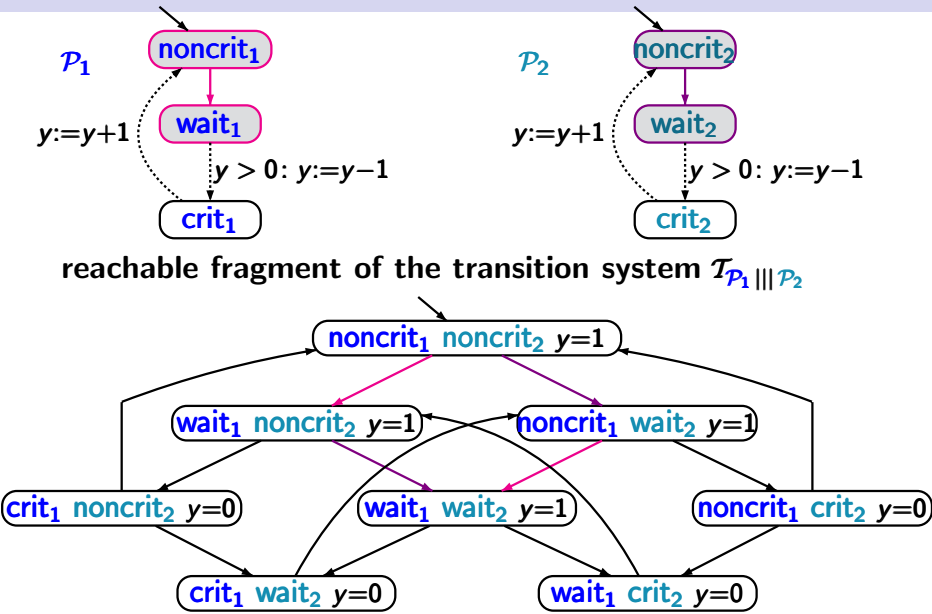

### **Concurrency of the request actions**

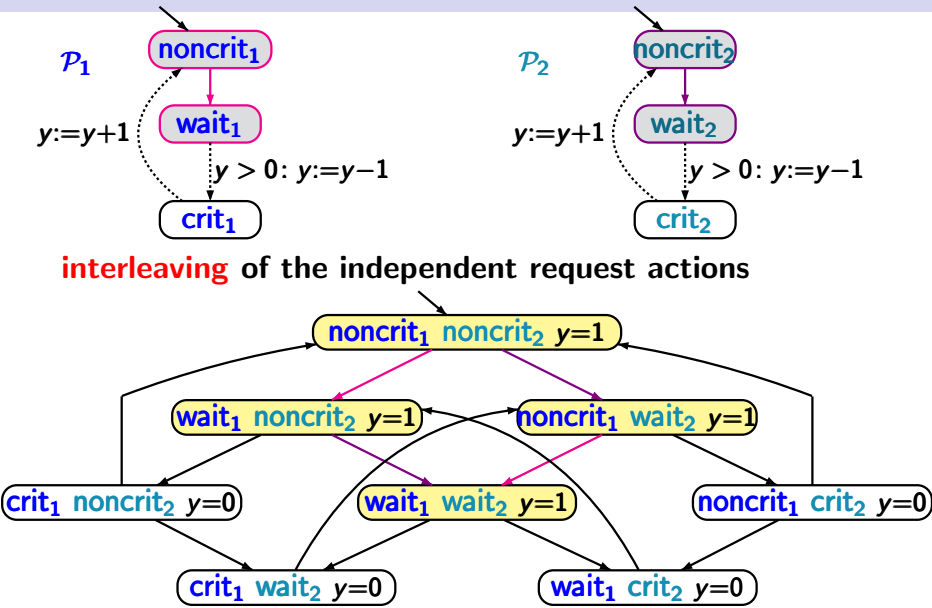

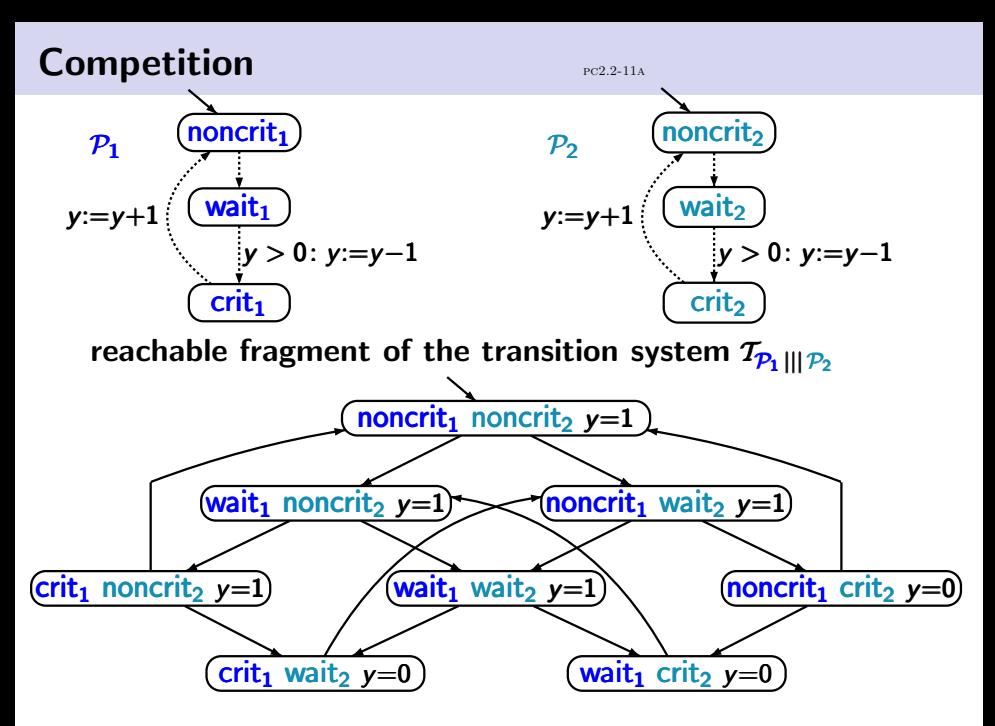

![](_page_25_Figure_0.jpeg)

![](_page_26_Figure_0.jpeg)

## Peterson algorithm for mutual exclusion pre2.2-12

## Peterson algorithm for mutual exclusion  $P_{PCD}$   $_{PCD}$   $_{22.212}$

![](_page_28_Picture_1.jpeg)

## Peterson algorithm for mutual exclusion pre2.2-12

![](_page_29_Figure_1.jpeg)

![](_page_30_Figure_1.jpeg)

## *b*<sub>1</sub>*, b*<sub>2</sub> Boolean variables,  $x \in \{1, 2\}$

![](_page_31_Figure_1.jpeg)

 $b_1, b_2$  Boolean variables,  $x \in \{1, 2\}$ 

LOOP FOREVER  $(*$  protocol for  $P_1$ <sup>\*</sup>) noncritical actions;  $\times = 2$ **;** AWAIT *x*=1 ∨ *¬b*<sup>2</sup> DO critical section OD  $$ END LOOP

## Peterson algorithm for mutual exclusion  $P_{PCD}$   $_{PCD}$   $_{22.212}$

process  $P_1$  process  $P_2$ ↘ ↙ shared variables  $+$   $b_1$ ,  $b_2$ ,  $x$  $noncrit<sub>1</sub>$ ) wait<sub>1</sub>  $crit<sub>1</sub>$  $x = 2$  $x=1$   $y \neg b$  $$ 

 $b_1, b_2$  Boolean variables,  $x \in \{1, 2\}$ 

LOOP FOREVER  $(*$  protocol for  $P_1$ <sup>\*</sup>) noncritical actions;  $\times = 2$ AWAIT *x*=1 ∨ *¬b*<sup>2</sup> DO critical section OD  $b_1:=0$ END LOOP

## Peterson algorithm for mutual exclusion  $P_{PCD}$   $_{PCD}$   $_{22.212}$

![](_page_33_Figure_1.jpeg)

 $b_1, b_2$  Boolean variables,  $x \in \{1, 2\}$ 

LOOP FOREVER  $(*$  protocol for  $P_1$ <sup>\*</sup>) noncritical actions;  $\{\mathbf{b}_1:=1 ; x:=2\}$ ; AWAIT *x*=1 ∨ *¬b*<sup>2</sup> DO critical section OD  $$ END LOOP

### Program graphs for Peterson algorithm program

![](_page_34_Figure_2.jpeg)

### **Program graphs for Peterson algorithm**

![](_page_35_Figure_2.jpeg)

### **Program graphs for Peterson algorithm**

![](_page_36_Figure_2.jpeg)

![](_page_37_Figure_2.jpeg)

![](_page_38_Figure_2.jpeg)

value of  $b_1$  is given by **wait**<sub>1</sub>  $\vee$  crit<sub>1</sub> value of  $b_2$  is given by **wait**<sub>2</sub>  $\vee$  crit<sub>2</sub>

![](_page_39_Figure_2.jpeg)

![](_page_40_Figure_2.jpeg)

![](_page_41_Figure_2.jpeg)

![](_page_42_Figure_2.jpeg)

![](_page_43_Figure_2.jpeg)

![](_page_44_Figure_2.jpeg)

![](_page_45_Figure_1.jpeg)

![](_page_46_Figure_1.jpeg)

possible executions

noncrit<sub>1</sub> noncrit<sub>2</sub>  $x=1$   $\neg b_1$   $\neg b_2$ 

![](_page_47_Figure_1.jpeg)

possible executions

noncrit<sub>1</sub> noncrit<sub>2</sub>  $x=1$   $\neg b_1$   $\neg b_2$ noncrit<sub>1</sub> request<sub>2</sub>  $x=1$   $\neg b_1$   $\neg b_2$ 

![](_page_48_Figure_1.jpeg)

![](_page_48_Picture_156.jpeg)

![](_page_49_Figure_1.jpeg)

![](_page_49_Picture_170.jpeg)

![](_page_50_Figure_1.jpeg)

![](_page_50_Picture_184.jpeg)

![](_page_51_Figure_1.jpeg)

![](_page_51_Picture_197.jpeg)

![](_page_52_Figure_1.jpeg)

![](_page_52_Picture_212.jpeg)

### Variant of Peterson algorithm incorrect!

![](_page_53_Figure_1.jpeg)

![](_page_53_Picture_212.jpeg)

## How many states  $\ldots$ ? pc2.2-8

Given *n* processes by program graphs  $P_1, \ldots, P_n$ 

## How many states  $\ldots$ ? pc2.2-8

Given *n* processes by program graphs  $P_1, \ldots, P_n$ 

- with 2 locations each
- over the set of variables  $Var = \{x_1, \ldots, x_m\}$ with  $Dom(x_i) = \{0, 1\}$

How many states has the transition system  $T_{p_1 \parallel l_1 \parallel l_2}$ ?

## How many states  $\ldots$ ? pc2.2-8

Given *n* processes by program graphs *P*1*,...,P<sup>n</sup>*

- with 2 locations each
- over the set of variables  $Var = \{x_1, \ldots, x_m\}$ with  $Dom(x_i) = \{0, 1\}$

How many states has the transition system  $T_{p_1 \parallel \parallel ... \parallel p_n}$ ? *answer:* <sup>2</sup>*<sup>n</sup> ·* <sup>2</sup>*<sup>m</sup>*

Given *n* processes by program graphs  $P_1, \ldots, P_n$ 

- with 2 locations each
- over the set of variables  $Var = \{x_1, \ldots, x_m\}$ with  $Dom(x_i) = \{0, 1\}$

How many states has the transition system  $T_{p_1 \parallel \parallel ... \parallel p_n}$ ? *answer:* <sup>2</sup>*<sup>n</sup> ·* <sup>2</sup>*<sup>m</sup>*

↑ state explosion: size of transition systems grows

- exponentially in the number of parallel processes
- *•* exponentially in the number of variables